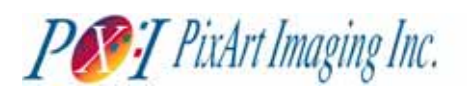

# **PAS005B SXGA Color/Mono Digital CMOS Image Sensor**

### **General Description**

The PAS005B is a highly integrated CMOS active-pixel image sensor that has a SXGA resolution of 1280(H) x 1024(V). To have an excellent image quality, the PAS005B outputs 10-bit RGB raw data through a parallel data bus. It is available in color or monochrome in 48-pin LCC.

The PAS005B can be programmed to set the exposure time for different luminance conditions via  $1^2C^{TM}$  serial control bus. By programming the internal register sets, it performs on-chip frame rate adjustment, offset correction DAC, programmable gain control, 10-bits ADC, 8-bits output companding, interpolated sub-sampling and defect compensation.

### **Features**

- **SXGA(1280x1024 pixels) resolution, 1/2" Lens**
- **Bayer-RGB color filter array**
- **On-chip 10-bit pipelined A/D converter**
- **User selectable digital output formats:** 
	- **10-bit parallel RGB raw data**
	- **Formatted data output**
- **On-chip 9-bit background compensation DAC**
- **On-chip programmable gain amplifier** 
	- **4-bit color gain amplifier (x3 )**
	- **5-bit global gain amplifier (x4 )**
- **Continuous variable frame time(1/2sec~1/30sec)**
- **Continuous variable exposure time**
- $\blacksquare$  **I**<sup>2</sup>C<sup>TM</sup> Interface
- **External synchronization support**
- **Single 3.3V supply voltage**
- **150 mW low power dissipation(<100mW@VGA, 30fps)**
- **200 uW low power down dissipation**
- **Support flash light timing**
- **Mirror readout (vertical & horizontal)**
- **Windowing**
- **Interpolated Sub-sampling: 1/2, 1/4, 1/8**

# **Key Specification**

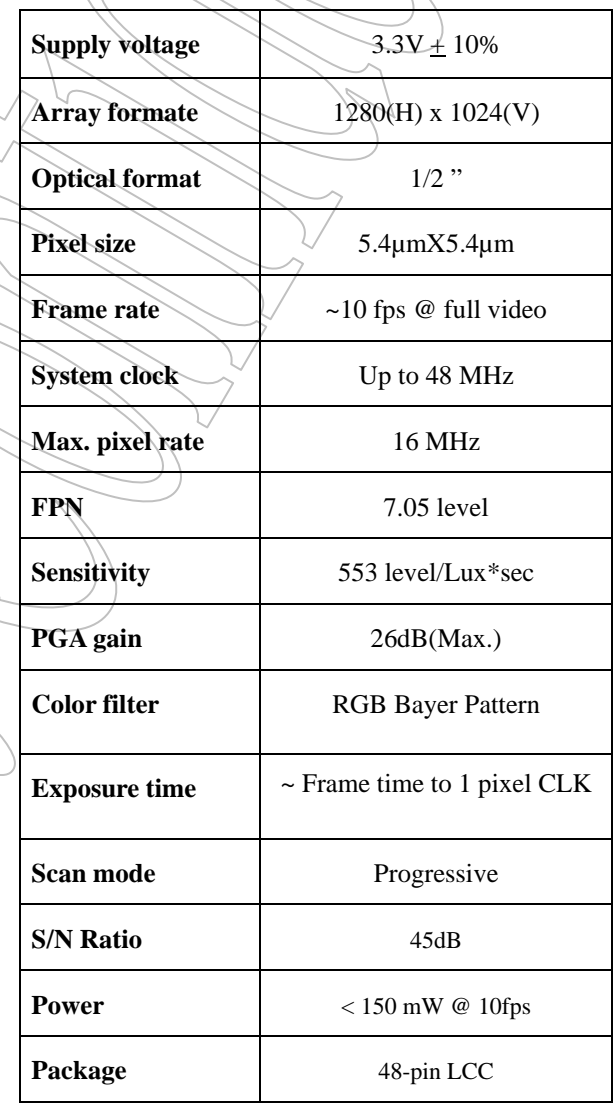

All rights strictly reserved any portion in this paper shall not be reproduced, copied or transformed to any other forms without permission.

**PixArt Imaging Inc.**  E-mail: fae\_service@pixart.com.tw 10/1/03 V1.0,

# **PAS005B CMOS Image Sensor IC**

. )

 $\overline{\phantom{a}}$ 

# **1. Pin Assignment**

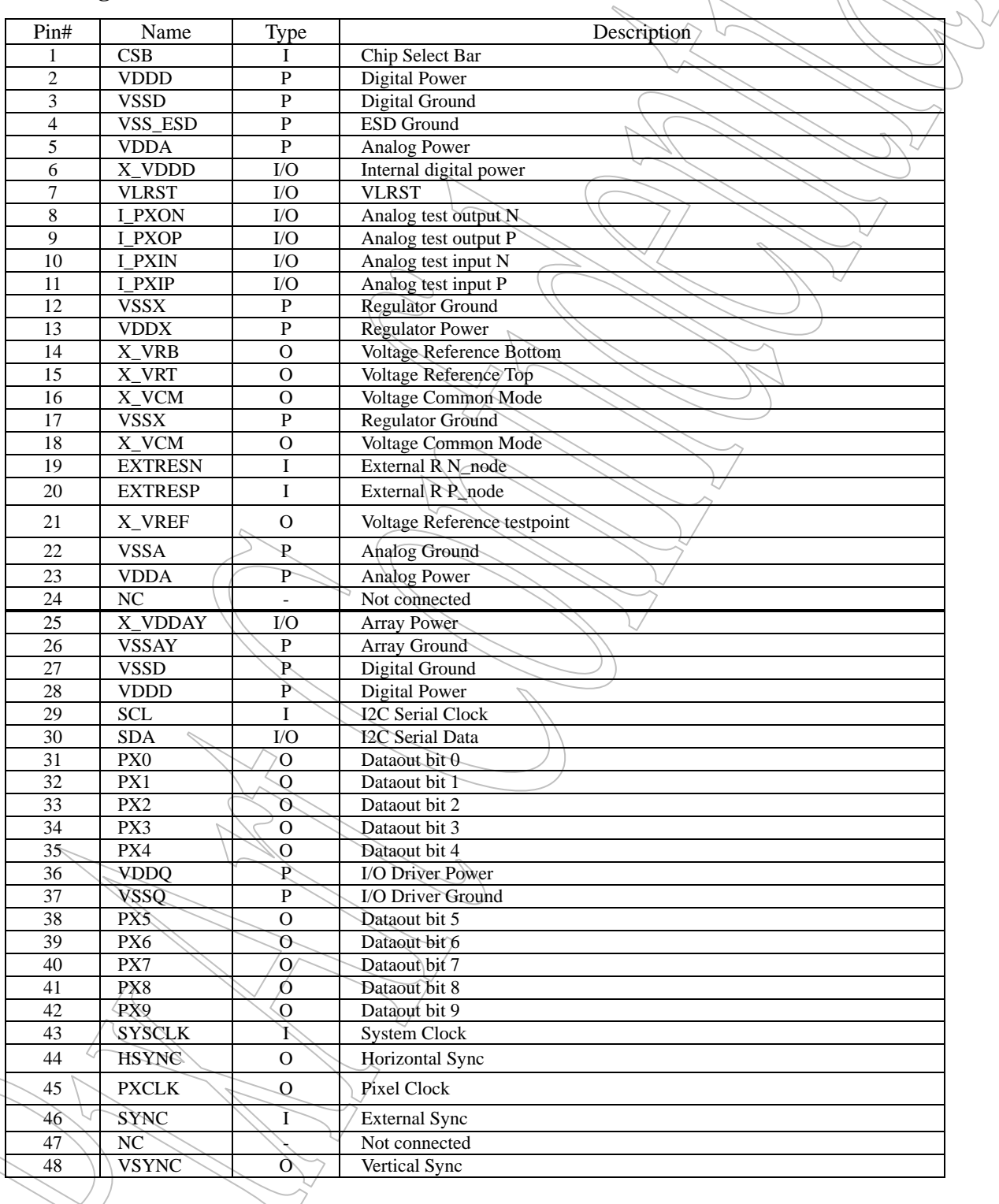

All rights strictly reserved any portion in this paper shall not be reproduced, copied or transformed to any other forms without permission.

 $\begin{array}{c} \begin{array}{c} \begin{array}{c} \end{array} \\ \begin{array}{c} \end{array} \end{array} \end{array}$ 

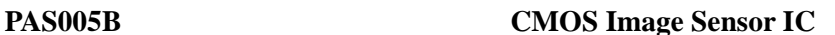

## **2. Block Diagram**

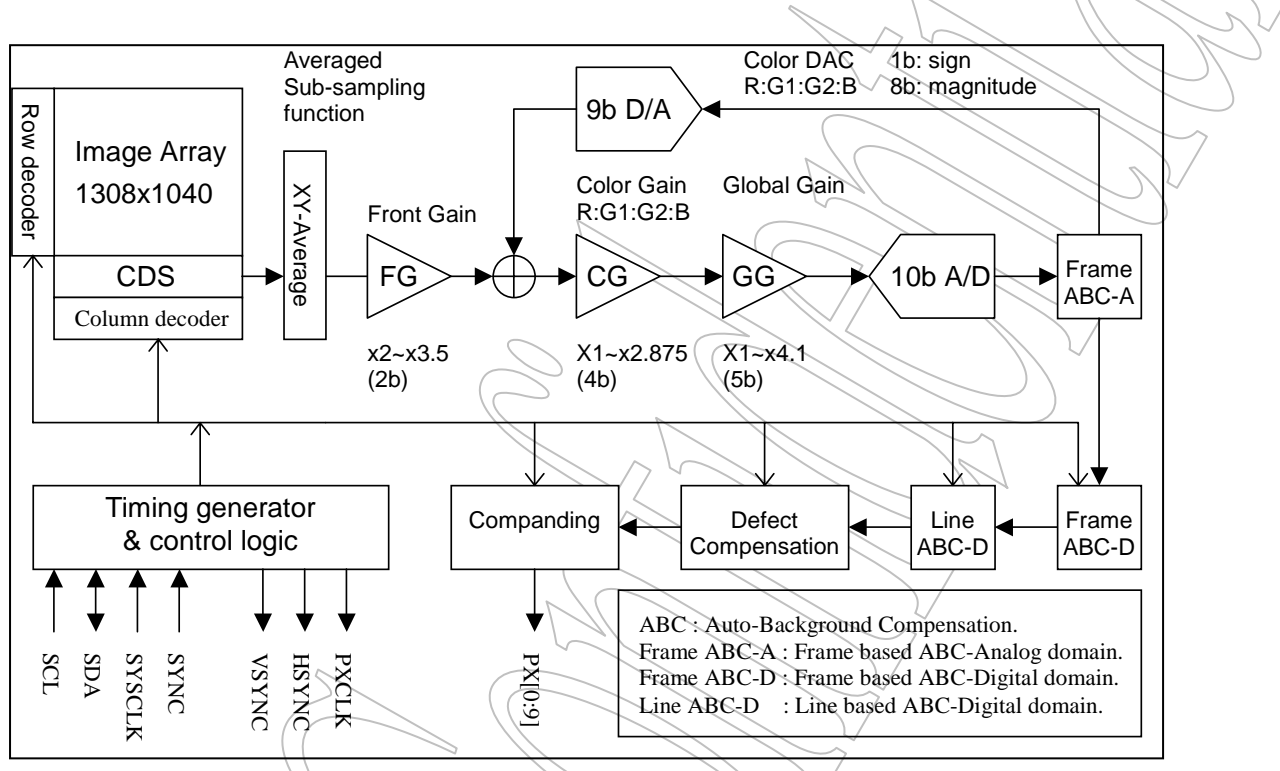

Figure 2.1. Shows the PAS005 sensor block diagram

The PAS005 is a 1/2 –inch CMOS imaging sensor with 1308x1040 physical pixels. The active region of sensor array is 1288x1028 as shown in Fig. 2.1. The sensor array is cover with Bayer pattern color filters and U-lens. The first pixel location  $\langle 0,0 \rangle$  is programmable in 2 direction (X and Y) and the default value is at the left-down side of sensor array.

After a programmable exposure time, the image is sampled first with CDS (Correlated Double Sampling) block to improve S/N ration and reduce fixed pattern noise. The optional XY-averaged function is implemented to improve the sub-samapling image quality. It can reduce the sawtooth edge in VGA and CIF format output.

Three analog gain stages are implemented before signal transferred by the 10b ADC. The front gain stage (FG) can be programmed to fit the saturation level of sensor to the full-range input of ADC. The programmable color gain stage (CG) is used to balance the luminance response difference between B/G/R. The global gain stage (GG) is programmed to adapt the gain to the image luminance.

The fine gained signal will be digitized by the on-chip 10b ADC. After the image data has been digitized,

All rights strictly reserved any portion in this paper shall not be reproduced, copied or transformed to any other forms without permission. **PixArt Imaging Inc.** 

## **PAS005B CMOS Image Sensor IC**

further alteration to the signal can be applied before the data is output:

### **2.2 Automatic Background Compensation (ABC)**

The ABC function is implemented by 3 steps : ABC-A, Frame-based ABC-D, and Line-based ABC-D. The ABC-A is implemented in analog domain with an on-chip 9b DAC. The Frame-based ABC-D is implemented in digital domain to automatically compensate the leakage current with 2 dark reference lines on top of sensor array. The Line-based ABC-D is implemented in digital domain to automatically compensate the leakage with 4 dark reference columns surround the sensor array. These three blocks can be enable/disable separately by user.

### **2.3 Defect Compensation**

The Defect Compensation block can detect the possible defect pixel and replace it with average output of likecolored pixels on either side of defective pixel. There is no limitation in the capability of defect number. This function is also enable/disable by user.

### **2.4 Companding**

The companding function is used to simulate the gamma curve and do non-linear transformation before the data is output. There are 8 curves selected by setting register comp\_crv[2:0] as shown in Fig. 2.4. The default value [00] is a linear curve.

All rights strictly reserved any portion in this paper shall not be reproduced, copied or transformed to any other forms without permission. **PixArt Imaging Inc. E-mail:** fae service@pixart.com.tw

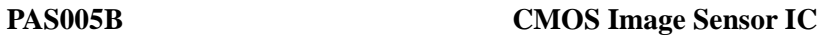

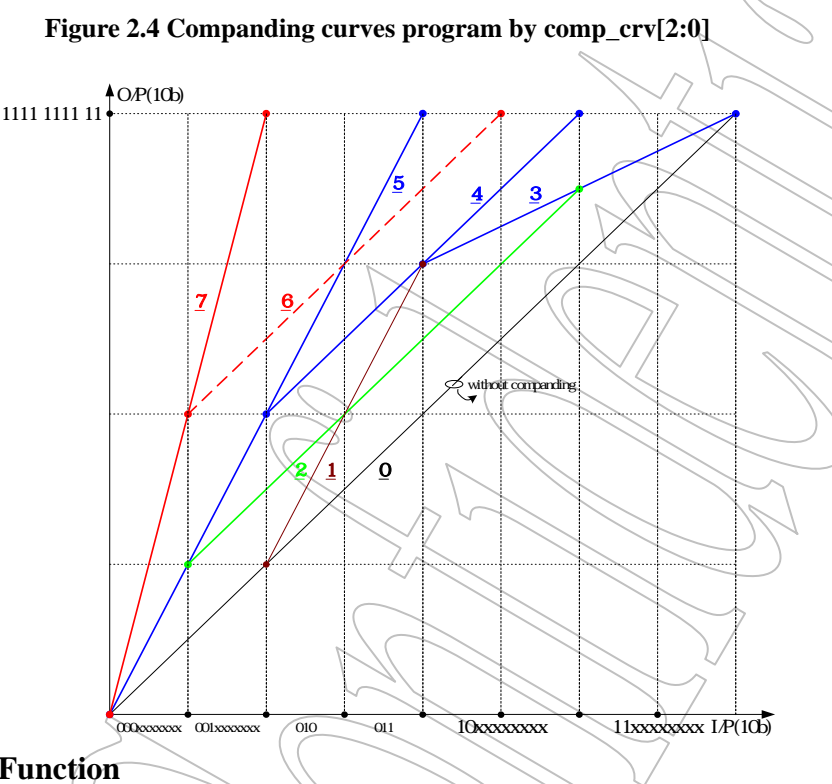

**3. Register and Function** 

# **3.1. Register list**

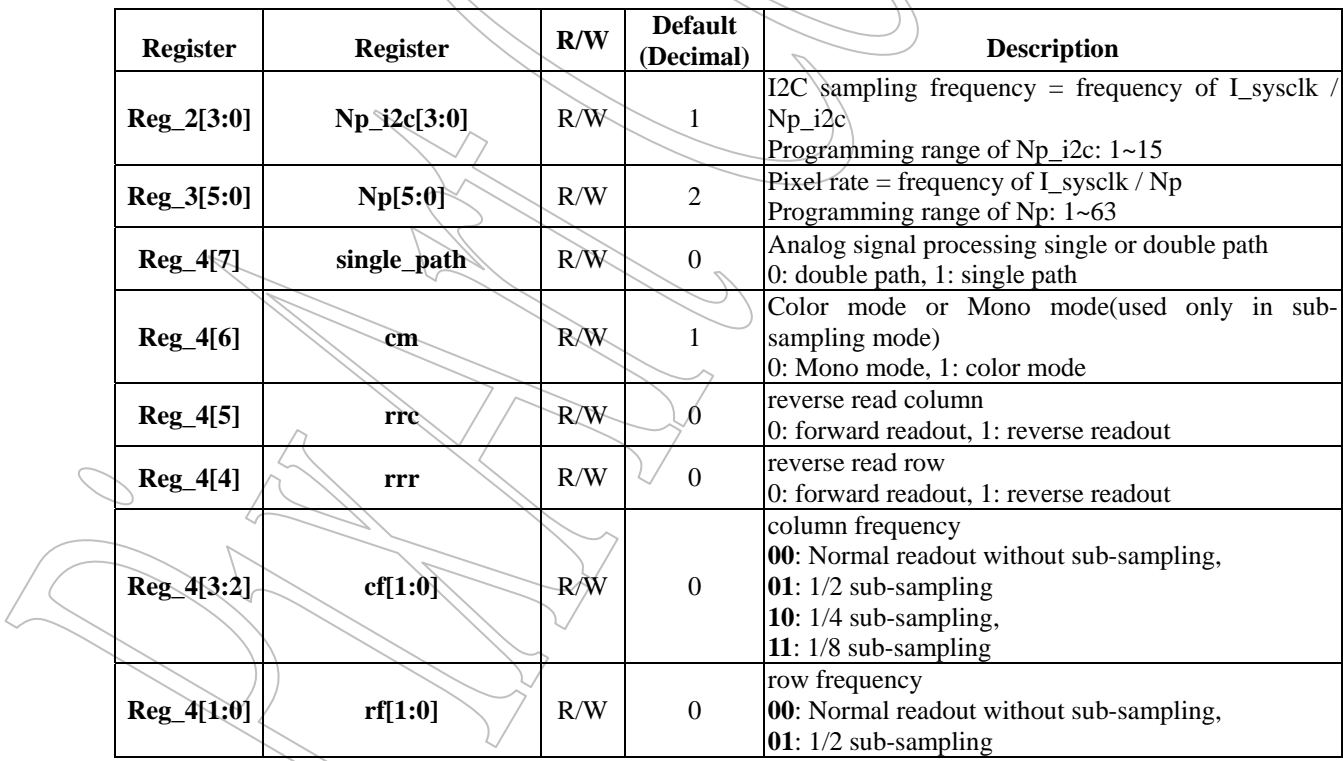

All rights strictly reserved any portion in this paper shall not be reproduced, copied or transformed to any other forms without permission.

**PixArt Imaging Inc.** 

# **PAS005B CMOS Image Sensor IC**

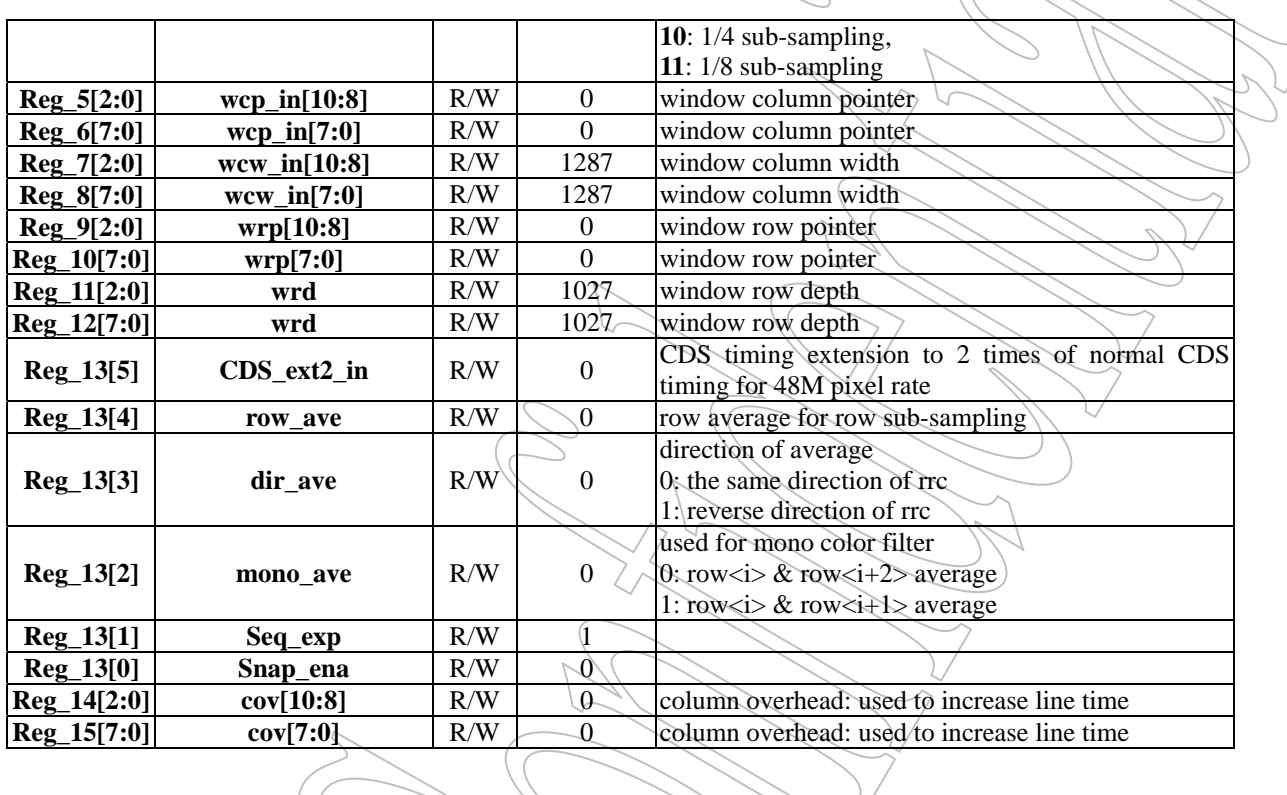

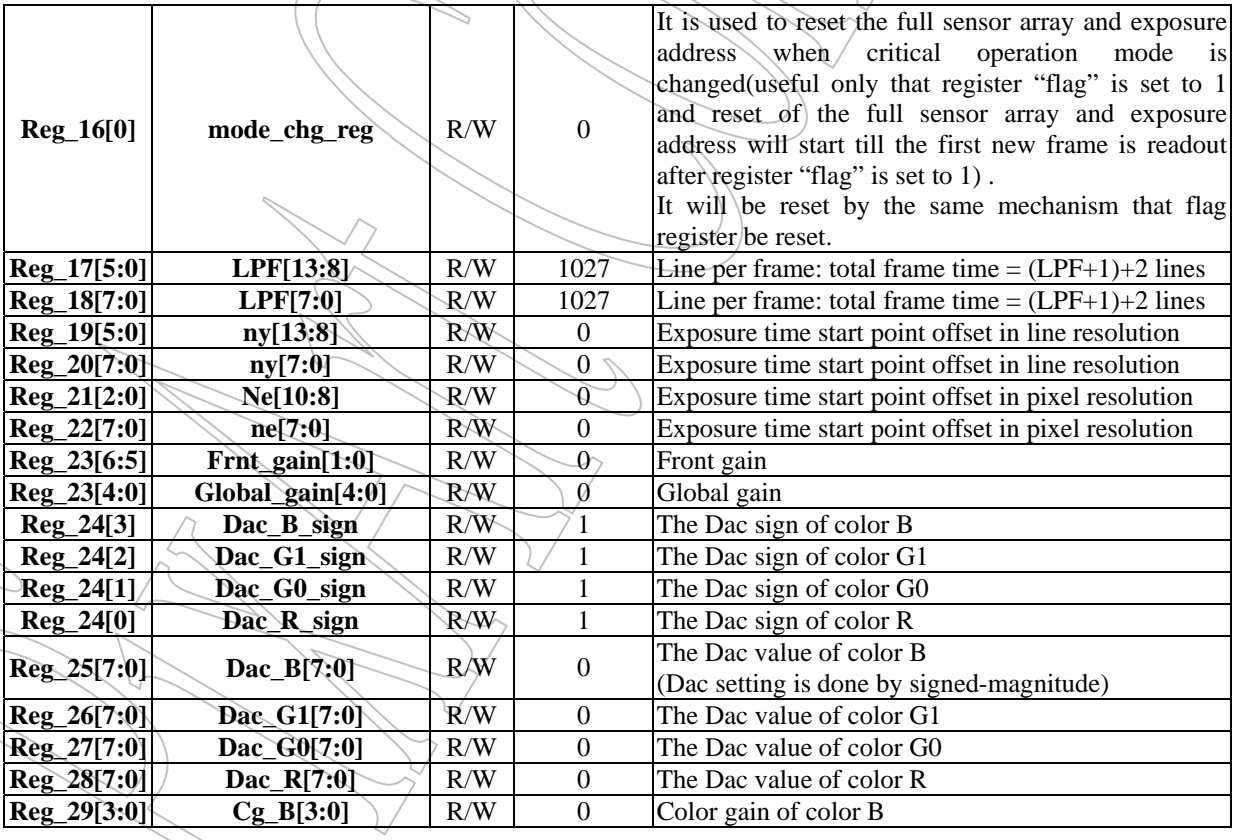

All rights strictly reserved any portion in this paper shall not be reproduced, copied or transformed to any other forms without permission.

**PixArt Imaging Inc.** 

# **PAS005B CMOS Image Sensor IC**

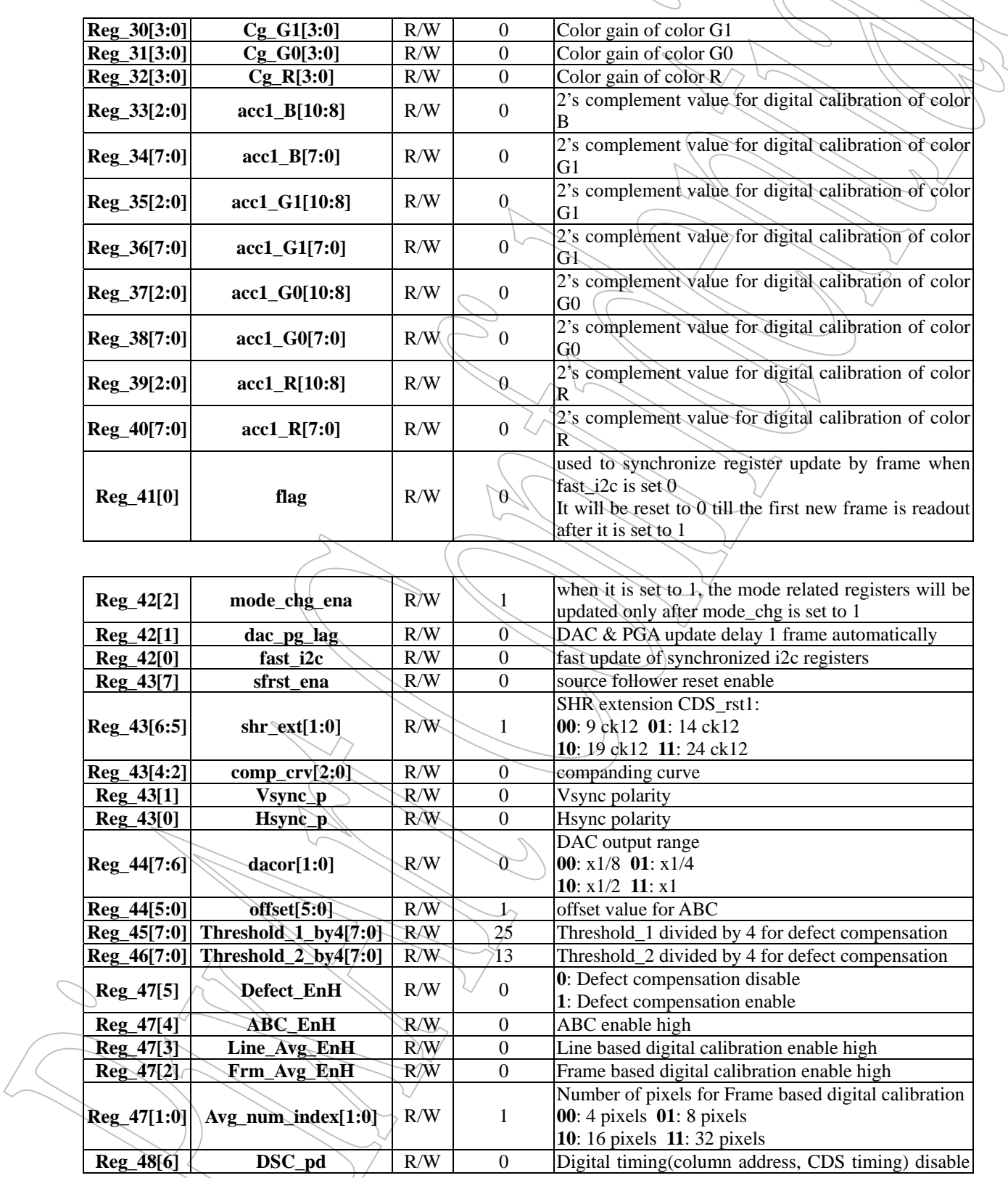

All rights strictly reserved any portion in this paper shall not be reproduced, copied or transformed to any other forms without permission.

**PixArt Imaging Inc.** 

# **PAS005B CMOS Image Sensor IC**

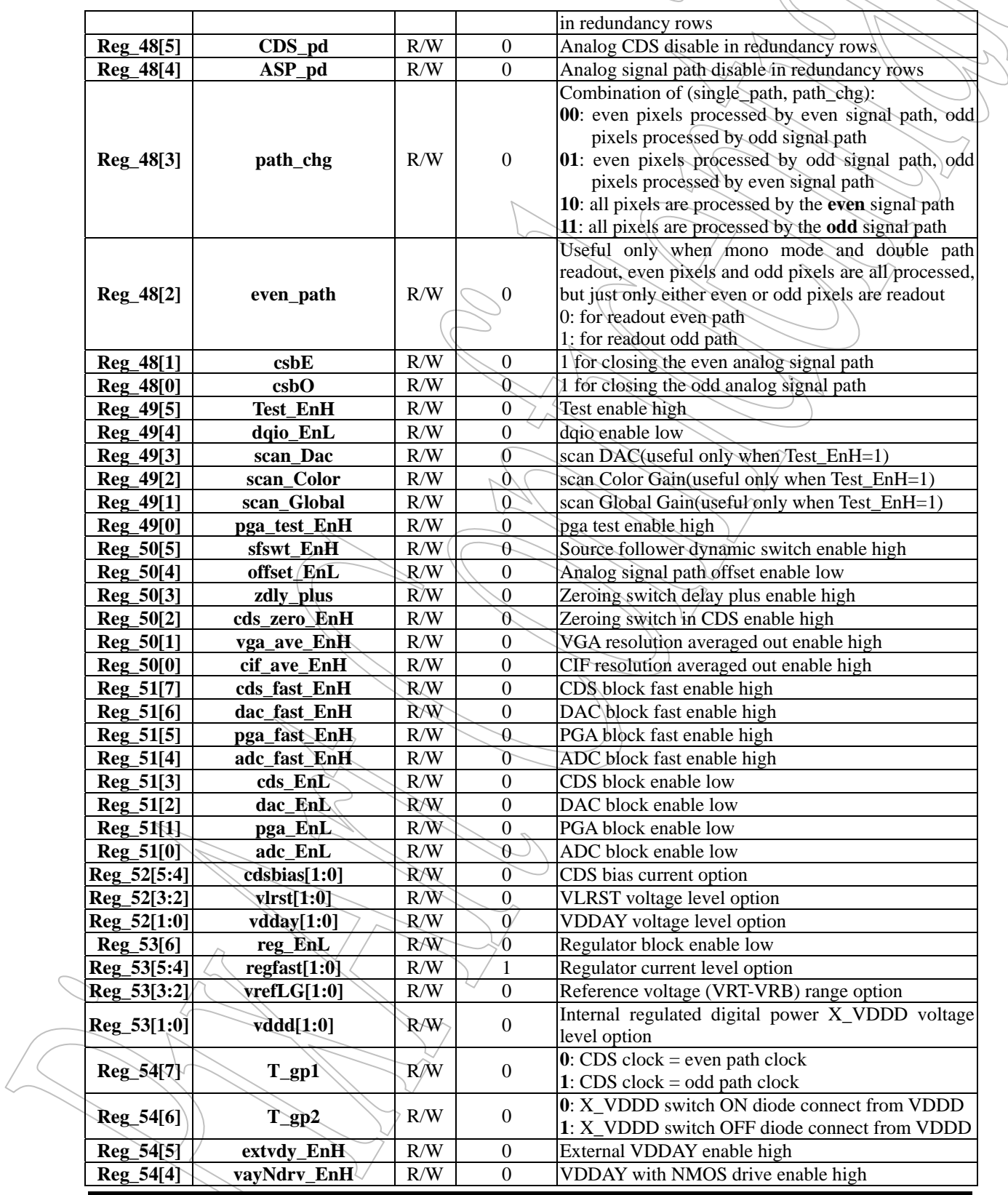

All rights strictly reserved any portion in this paper shall not be reproduced, copied or transformed to any other forms without permission.

**PixArt Imaging Inc.** 

# **PAS005B CMOS Image Sensor IC**

. )

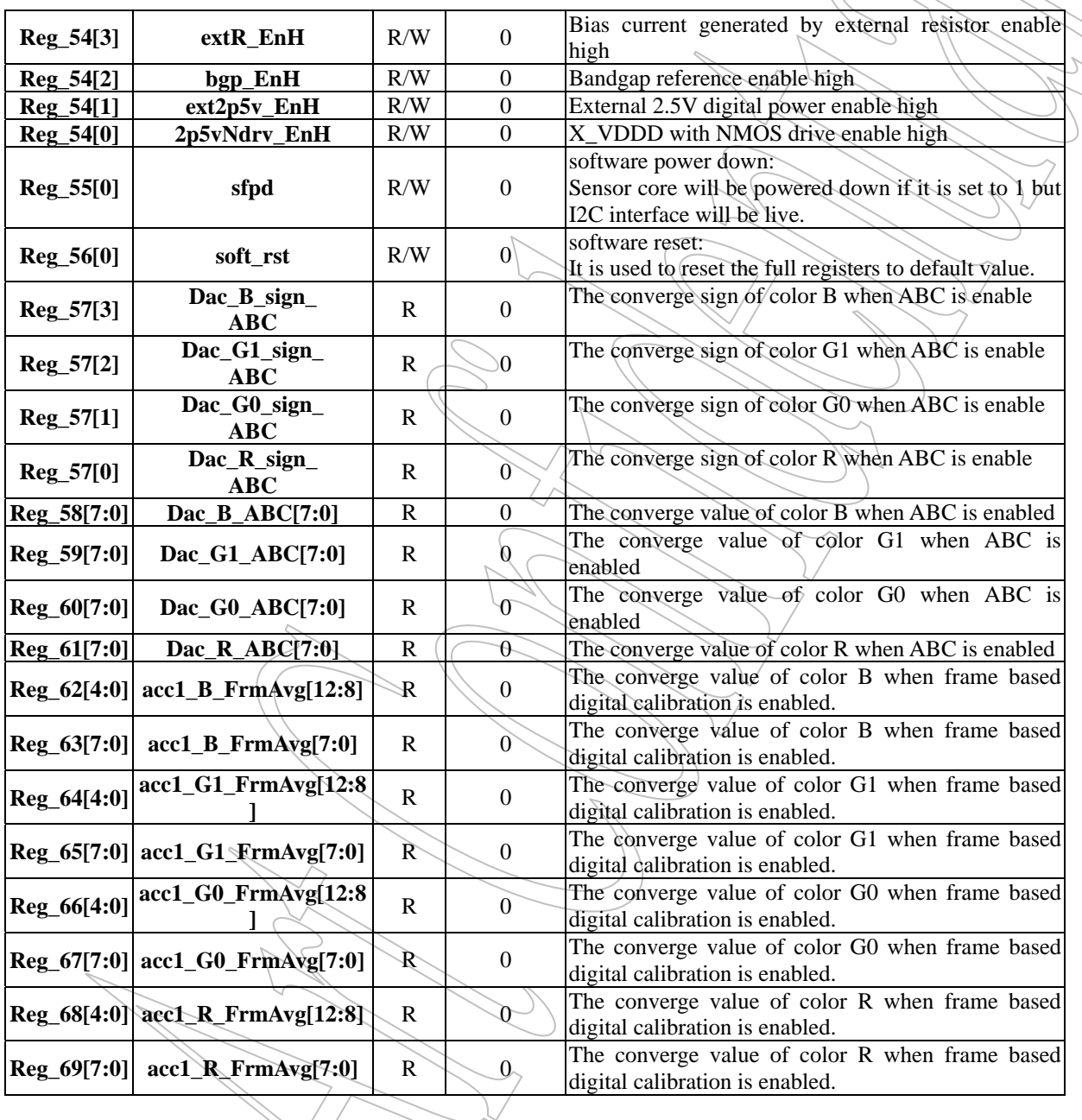

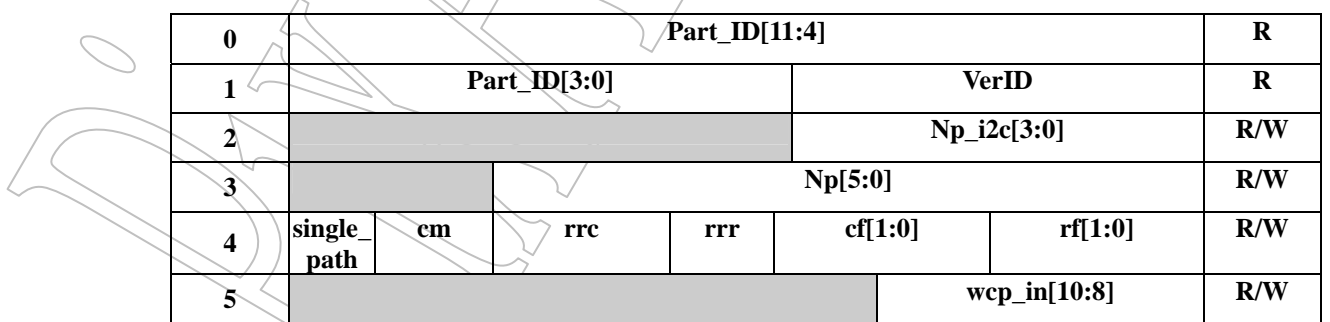

All rights strictly reserved any portion in this paper shall not be reproduced, copied or transformed to any other forms without permission.

 $\overline{\phantom{a}}$ 

**PixArt Imaging Inc.** 

**PAS005B CMOS Image Sensor IC** 

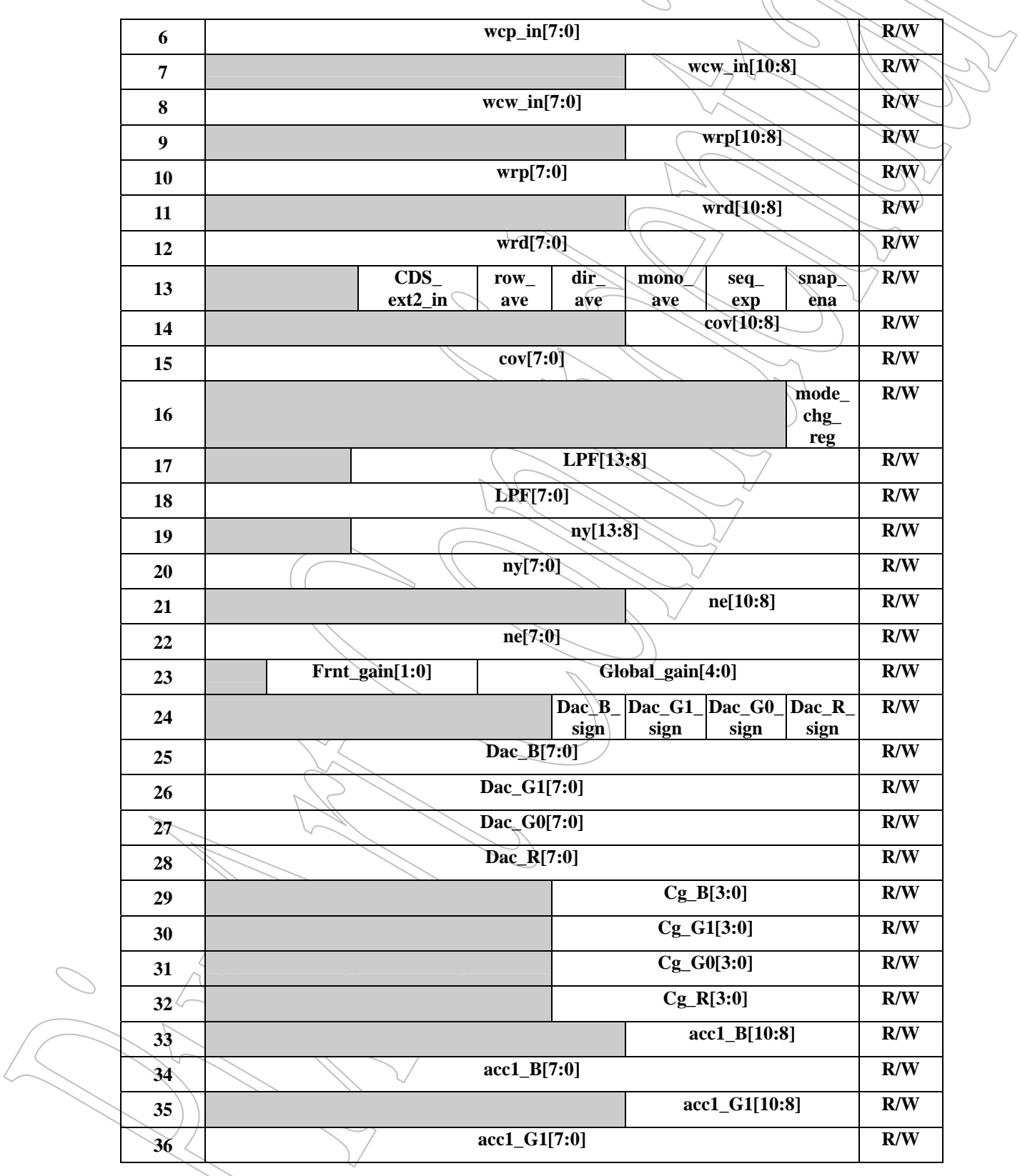

All rights strictly reserved any portion in this paper shall not be reproduced, copied or transformed to any other forms without permission.

**PixArt Imaging Inc.** 

**E-mail:** fae service@pixart.com.tw

# **PAS005B CMOS Image Sensor IC**

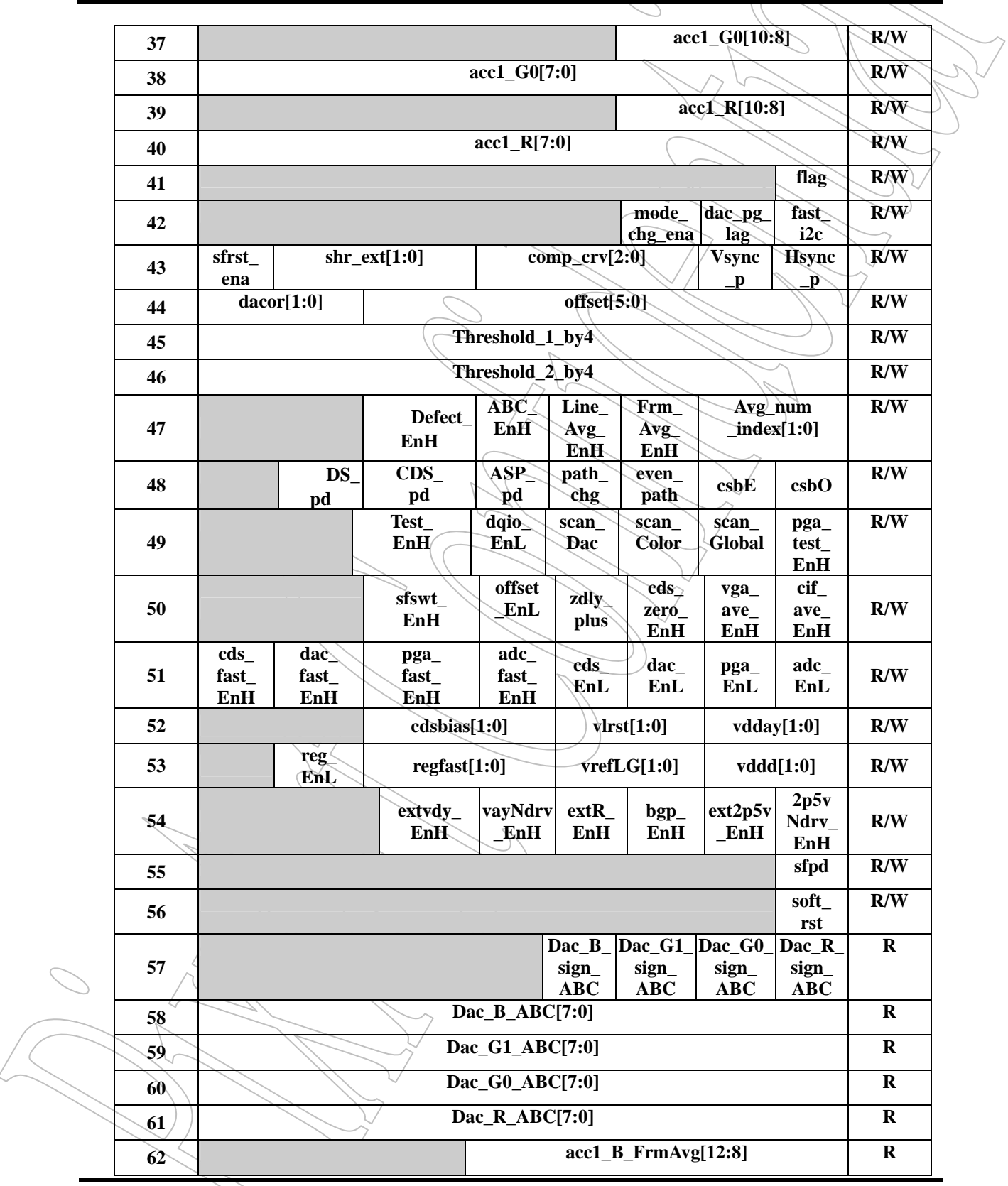

All rights strictly reserved any portion in this paper shall not be reproduced, copied or transformed to any other forms without permission.

**PixArt Imaging Inc.** 

**PAS005B CMOS Image Sensor IC** 

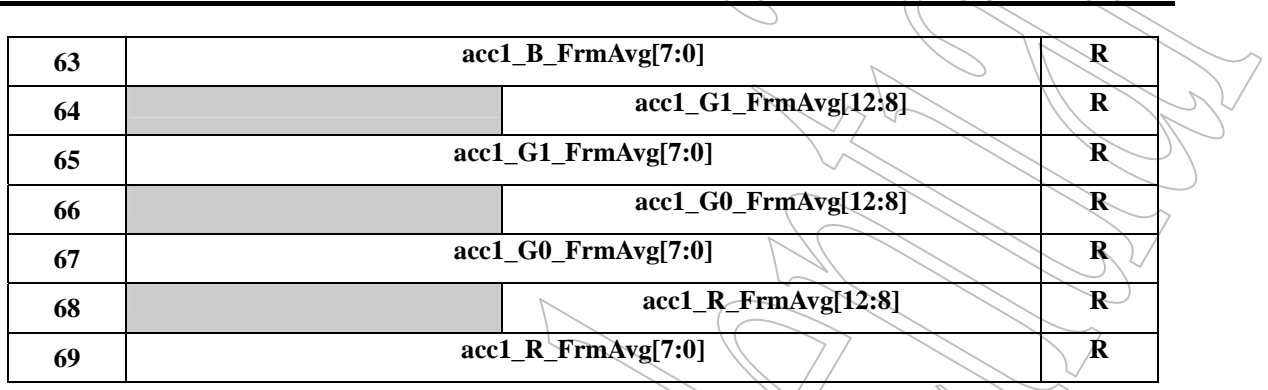

All rights strictly reserved any portion in this paper shall not be reproduced, copied or transformed to any other forms without permission. **PixArt Imaging Inc. E-mail:** fae\_service@pixart.com.tw

**PAS005B CMOS Image Sensor IC** 

## **4. Function description**

## **4.1 Pixel array**

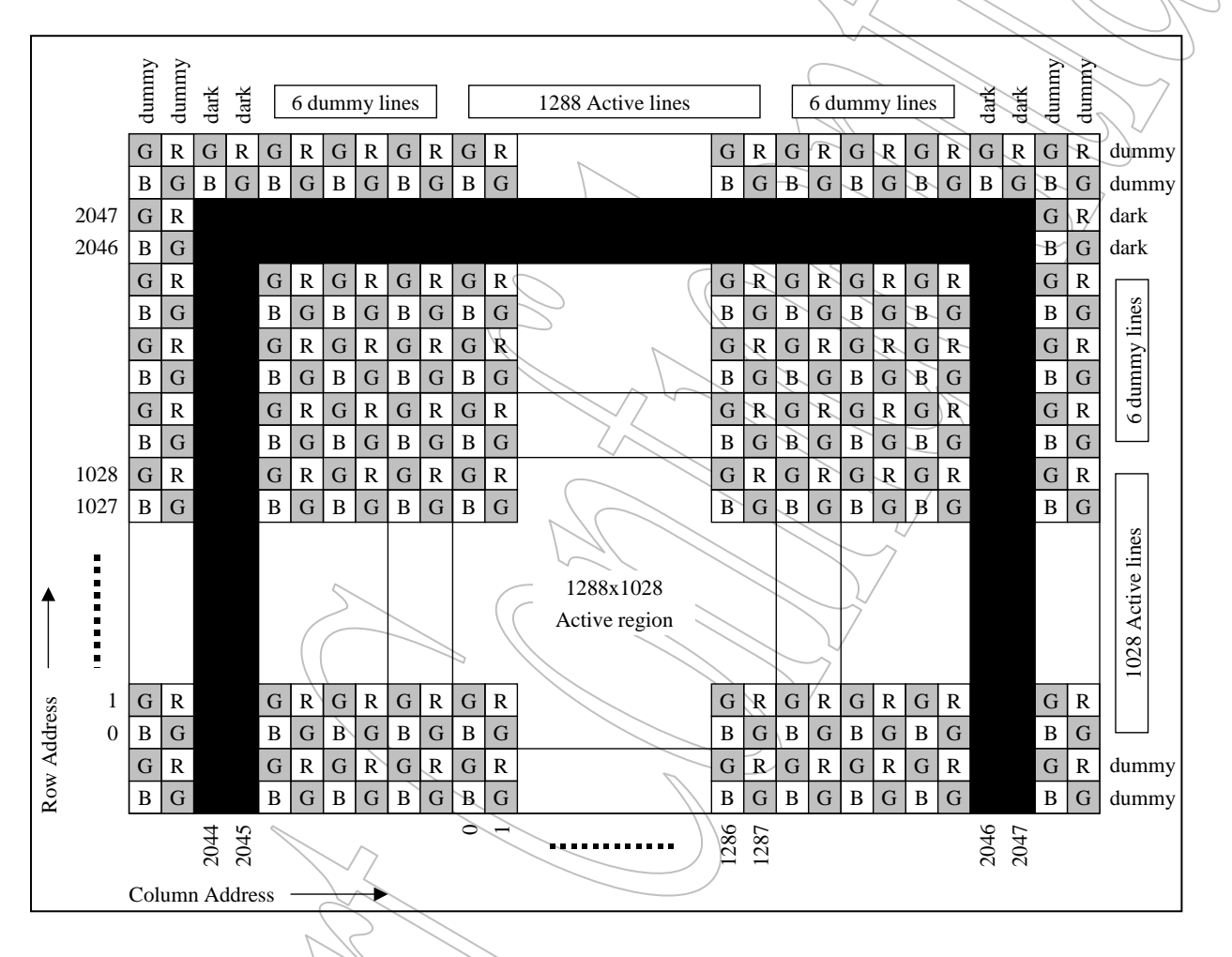

# **4.1.1 Output Timing**

1.3M(1280 X 1024)-pixel readout: (with 8 column and 4 row for color interpolation)

cf[1:0] = 0, rf[1:0] $\approx$ 0, cm = 1, single path = 0, row ave= 0, CDS ext2 in =1. wcp[10:0]=0, wcw\_in[10:0]=1287,wrp[10:0]=0,wrd[10:0]=1027, Hsync.  $\overline{\mathbf{x}}$  x  $\mathbf{x}$  x  $\mathbf{x}$  x  $\mathbf{x}$  x  $\mathbf{x}$  x  $\mathbf{x}$  x  $\mathbf{x}$  x  $\mathbf{x}$  x  $\mathbf{x}$  x  $\mathbf{x}$  x  $\mathbf{x}$  x  $\mathbf{x}$  x  $\mathbf{x}$  x  $\mathbf{x}$  x  $\mathbf{x}$  x  $\mathbf{x}$  x  $\mathbf{x}$   $\mathbf{x}$   $\mathbf{x}$   $\mathbf{x}$   $\mathbf{x}$   $\mathbf{x}$   $\mathbf{x}$   $\$ line time = 480+4(x)+4(D)+1288+4(x) = 1780 pixclks  $x \times x$ 480 pixclks Pixclk\_a **N**  $x \mid x \mid x \mid D \mid D \mid D \mid D$  1288 pixels out Note: "x" indicates don't care PXD[9:0] , "D" dark. **Fig 4.1.1-1 Inter-line timing (default)** 

All rights strictly reserved any portion in this paper shall not be reproduced, copied or transformed to any other forms without permission. **PixArt Imaging Inc.** 

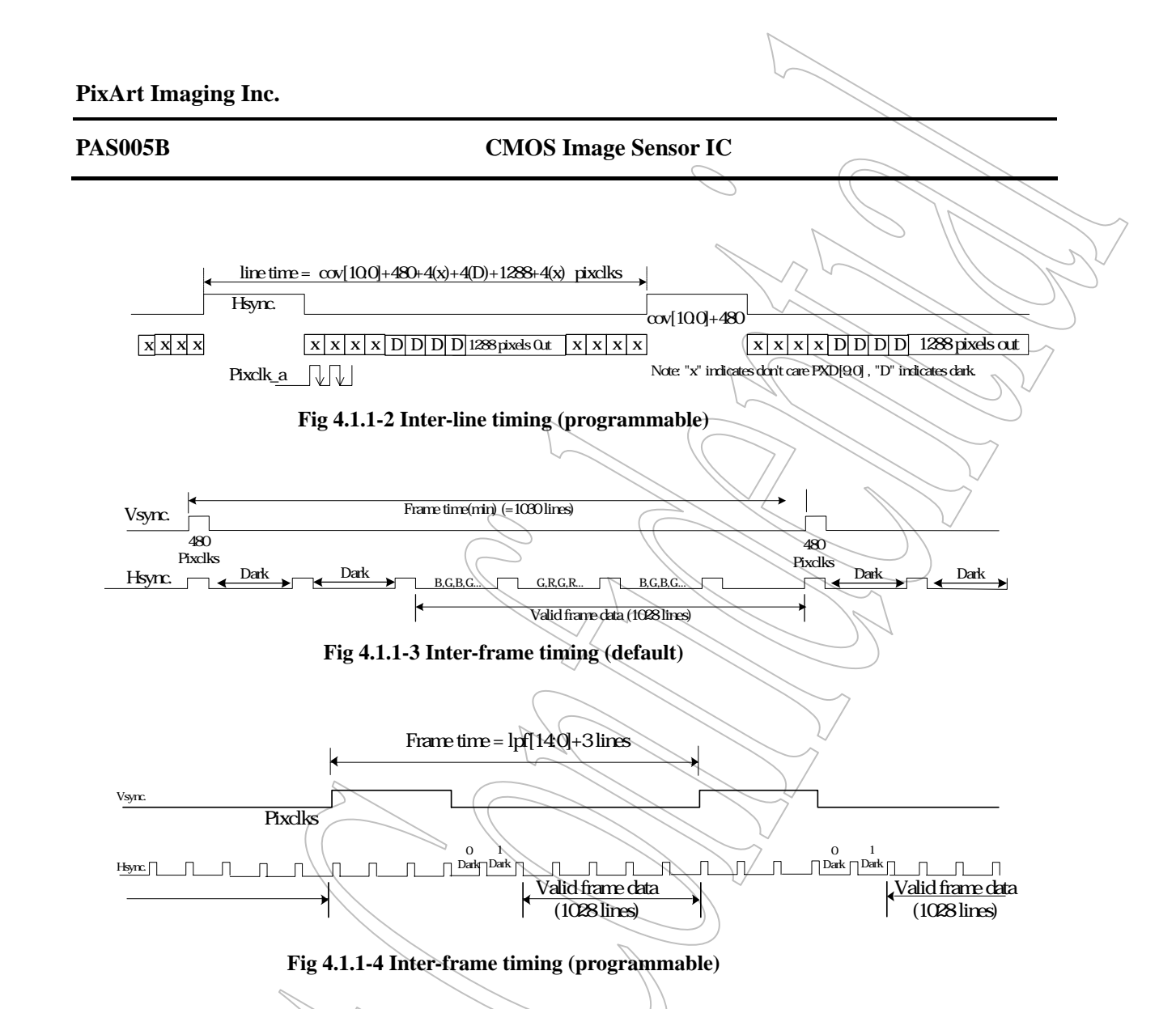

### **4.2 Windowing**

Users are allowed to define window size as well as window location in PAS005B. Window size can range from 1x8 to 1288x1028 . The location of window can be anywhere in the pixel array. Window size and window location is defined by register wcp\_in, wcw\_in, wrp and wrd: the wcp\_in defines the starting column while wrp defines the starting row of the window;. the wcw\_in define the column width of the window and wrd define the row depth of the window.

All rights strictly reserved any portion in this paper shall not be reproduced, copied or transformed to any other forms without permission. **PixArt Imaging Inc. E-mail:** fae\_service@pixart.com.tw

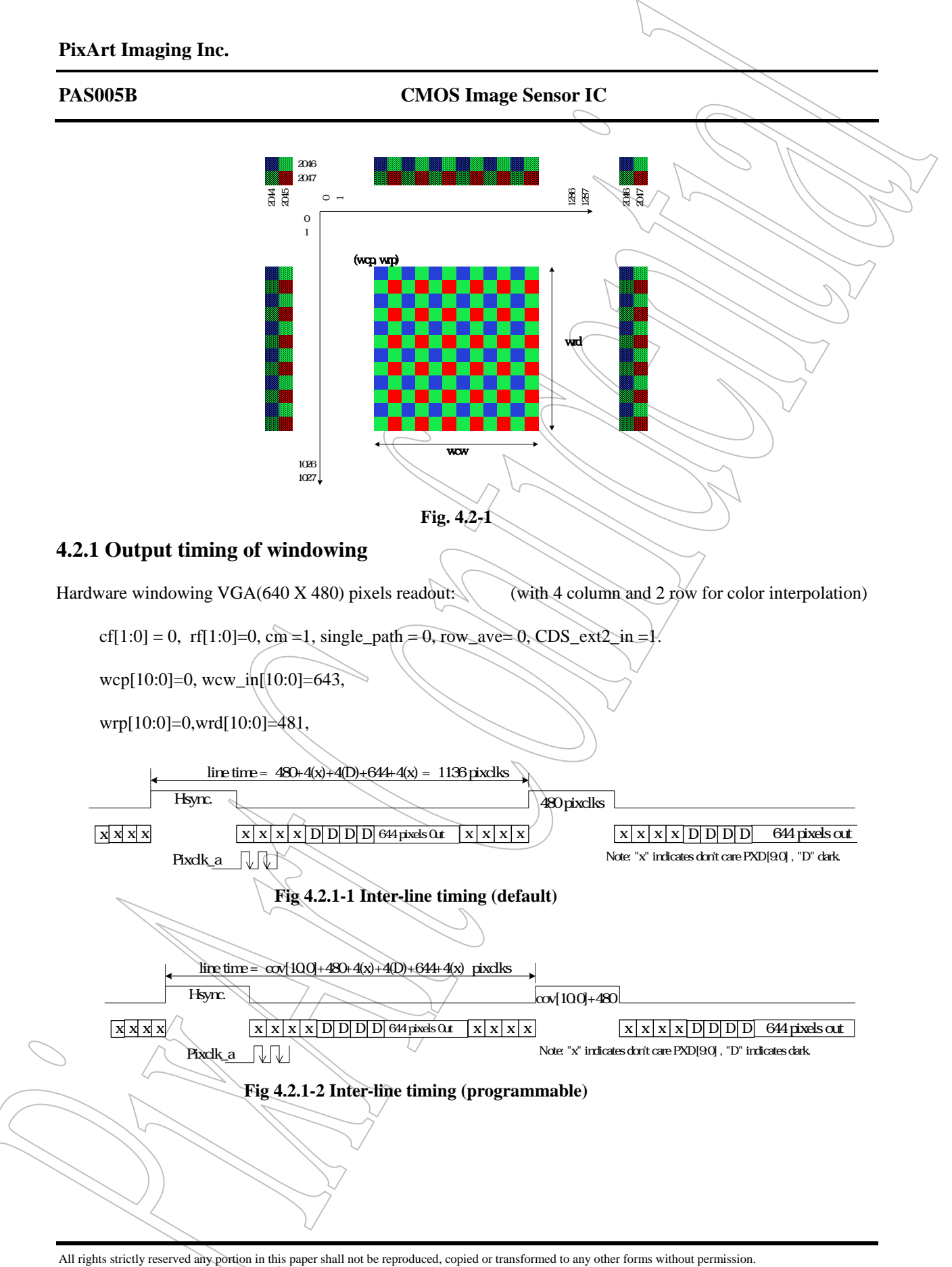

**PixArt Imaging Inc. E-mail:** fae service@pixart.com.tw

![](_page_15_Figure_0.jpeg)

All rights strictly reserved any portion in this paper shall not be reproduced, copied or transformed to any other forms without permission. **PixArt Imaging Inc.** 

![](_page_16_Figure_0.jpeg)

direction(rrc, rrr). The readout rows and columns are shown in the following figures.

All rights strictly reserved any portion in this paper shall not be reproduced, copied or transformed to any other forms without permission. **PixArt Imaging Inc.** 

### **4.3 Sub-sampling**

### **4.3.1 Sub-sampling—in color mode**

PAS005B can be programmed to output in VGA and CIF size. In VGA sub-sampling mode, both vertical and horizontal pixels are sub-sampled at 1/2, while in CIF sub-sampling mode, sub-sampled at 1/4. By programming row frequency(rf), column frequency(cf) and color mode(cm), PAS005B performs sub-sampling. The maximum sub-sampling rate is 1/8. As shown in Fig. 4.3, by setting cm=1, rf=01 and ef=01, PAS005B outputs in VGA subsampling mode.

\*\*In color mode PAS005B outputs in Bayer pattern while mono mode outputs mono data.

![](_page_17_Figure_7.jpeg)

### **4.3.2 Sub-sampling—in mono mode**

PAS005B can also be programmed to output in VGA and CIF size in mono mode. In VGA sub-sampling mode, both vertical and horizontal pixels are sub-sampled at 1/2, while in CIF sub-sampling mode sub-sampled at 1/4. By programming row frequency(rf), column frequency(cf) and color mode(cm), PAS005B performs subsampling. The maximum sub-sampling rate is 1/8.

![](_page_17_Figure_10.jpeg)

All rights strictly reserved any portion in this paper shall not be reproduced, copied or transformed to any other forms without permission. **PixArt Imaging Inc.** 

### **PAS005B CMOS Image Sensor IC**

\*\*Windowing and sub-sampling can be used independently.

### **4.3.3 Sub-sampling with average--in color mode**

PAS005B supports average data output in sub-sampling mode in color mode. In this mode, the PAS005B averages the pixel data with surrounding pixels that are with the same color. For example, in VGA-subsampling, in which both vertical and horizontal pixels are sub-sampled at  $1/2$ , the sub-sampled pixel data are  $[i,j] = ( [i,j] + [i,j+2] + [i+2,j] + [i+2,j+2]) / 4,$ 

while in CIF-sub-sampling, the sub-sampled pixel date are

 $[i,j] = ( [i,j] + [i,j+2] + [i,j+4] + [i,j+6] + [i+2,j] + [i+2,j+2] + [i+2,j+4] + [i+2,j+6]) / 8.$ 

![](_page_18_Figure_8.jpeg)

## **4.3.4 Sub-sampling with average—in mono mode**

PAS005B supports average data output in sub-sampling mode in mono mode. In this mode, the PAS005B averages the pixel data with surrounding pixels that are with the same color. For example, in VGA-subsampling, in which both vertical and horizontal pixels are sub-sampled at  $1/2$ , the sub-sampled pixel data are

All rights strictly reserved any portion in this paper shall not be reproduced, copied or transformed to any other forms without permission. **PixArt Imaging Inc. E-mail:** fae\_service@pixart.com.tw

![](_page_19_Figure_2.jpeg)

![](_page_19_Figure_3.jpeg)

while in CIF-sub-sampling, the sub-sampled pixel date are

 $[i,j] = ( [i,j] + [i,j+2] + [i+2,j] + [i+2,j+2] )/4,$ 

![](_page_19_Figure_6.jpeg)

**Fig 4.3.4**

### **4.3.5 Output timing of sub-sampling**

## **4.3.5.1 Sub-sampling VGA(640X480) from (1288 X 968 ) windowing:**

(with 4 column and 2 row for color interpolation)

cf[1:0]  $\neq$  1, rf[1:0]=1, sub-sampling rate (1/2,1/2),

wcp[10:0]=0, wcw\_in[10:0]=1287, column pixels 644=(1287+1)/2,

wrp $[10:0]$ =0,wrd $[10:0]$ =963, row pixel 484= $(963+1)/2$ ,

$$
cm = 1, single-path = 1, row\_ave \neq 1, CDS\_ext2_in = 1.
$$

All rights strictly reserved any portion in this paper shall not be reproduced, copied or transformed to any other forms without permission. **PixArt Imaging Inc. E-mail:** fae\_service@pixart.com.tw

![](_page_20_Figure_1.jpeg)

All rights strictly reserved any portion in this paper shall not be reproduced, copied or transformed to any other forms without permission. **PixArt Imaging Inc.** 

![](_page_21_Figure_1.jpeg)

### **4.4 Snapshot mode**

Typically, the snapshot mode must work with the aid of an external mechnical shutter. PAS005 support two types of snapshot mode to fit the different exposure time request.

### **Snapshot mode 1**: register seq\_exp=1

All rights strictly reserved any portion in this paper shall not be reproduced, copied or transformed to any other forms without permission. When the exposure time is longer than the mechanical shutter speed limitation, snapshot mode 1 is chosen. The exposure period is now controlled by the mechanisms of shutter opening and close as shown in Fig. 4. The mechanical shutter can be trigger by the clock edge of output signal Vsync and all pixels will be exposure

**PixArt Imaging Inc. E-mail:** fae\_service@pixart.com.tw

### **PAS005B CMOS Image Sensor IC**

concurrently. The shutter closing edge must be earlier than the Vsync edge by programming proper register value LPF (Line-per-Frame). The suggested setting of ny (ne) in this mode is 0 to guarantee simultaneous exposure in the shutter opening period. However, different setting is accptable depend on application.

### **Snapshot mode 2**: register seq\_exp=0

When the exposure time is less than the mechanical shutter speed limitation, snapshot mode 2 is chosen. The exposure period is now controlled by exposure start point and shutter closing edge as shown in Fig. 5. The exposure starting point is setted by register ny and ne, and the sensor array will be started to exposure simultaneously. Again, the shutter closing edge must be earlier than the Vsync edge.

All these two snapshot modes can be external triggered by pin "Sync" as shown in Fig. 4.4-1 and 4.4-2.

![](_page_22_Figure_7.jpeg)

![](_page_23_Figure_1.jpeg)

Fig. 4.4-2 Snapshot mode two – Exposure time smaller than shutter speed limitation.

## **4.5 External synchronization control**

1

The sensor core timing can be reset by external "Sync" pin. The internal counter will start from initial point at the rising edge of trigger signal "Sync". Meanwhile, Vsync signal is reset to zero. Waiting the coming of Vsync pulse, a valid frame will be output after the pulse with the programmed ny, ne and gain code, as shown in Figs. 4.4-1 and 4.4-2.

## **4.6 Frame rate**

Frame rate  $=$  $(LPF + 1 + 2) \cdot t$  \_*line* 

All rights strictly reserved any portion in this paper shall not be reproduced, copied or transformed to any other forms without permission. **PixArt Imaging Inc. E-mail:** fae\_service@pixart.com.tw

![](_page_24_Figure_2.jpeg)

![](_page_24_Figure_3.jpeg)

In normal operating condition, register  $3 \sim 40$  are synchronized by frame. The programming method is

All rights strictly reserved any portion in this paper shall not be reproduced, copied or transformed to any other forms without permission. **PixArt Imaging Inc.** 

## **PAS005B CMOS Image Sensor IC**

writing the registers followed by setting "flag" register to 1. Registers 4 ~ 15 are some critical registers that influent the sensor cell array. If the readout pixels aare changed, register 16(mode\_chg\_reg) should be set to 1 to reset the full array. So the programming sequence is writing the registers, set mode\_chg, than set flag. If mode\_chg\_ena register is 1, these registers will be protected unchanged till setting mode\_chg followed by setting flag.

## **4.7 Exposure Programming**

The Exposure Time calculation of PAS005 is based on the following sequence:

- 1. System clk
- 2. Pxclk
- 3. Frame rate
- 4. Exposure time
- 5. Equivalent exposure line and pixel number
- 6. Register (Ny)offset\_ny,(Ne) offset\_ne

For a given Sysclk, pxclk and EX-time:

Np = Sysclk / pxclk.

The Exposure Time calculation of PAS005 is based on the following Register:

![](_page_25_Picture_319.jpeg)

All rights strictly reserved any portion in this paper shall not be reproduced, copied or transformed to any other forms without permission.

**PixArt Imaging Inc.** 

# **PAS005B CMOS Image Sensor IC**

![](_page_26_Picture_190.jpeg)

**EXAMPLE\_1: MEGA Exposure time setting** 

All rights strictly reserved any portion in this paper shall not be reproduced, copied or transformed to any other forms without permission. **PixArt Imaging Inc. E-mail:** fae\_service@pixart.com.tw

![](_page_27_Picture_147.jpeg)

All rights strictly reserved any portion in this paper shall not be reproduced, copied or transformed to any other forms without permission. **PixArt Imaging Inc. E-mail:** fae service@pixart.com.tw

![](_page_28_Picture_152.jpeg)

All rights strictly reserved any portion in this paper shall not be reproduced, copied or transformed to any other forms without permission. **PixArt Imaging Inc. E-mail:** fae service@pixart.com.tw

![](_page_29_Picture_151.jpeg)

All rights strictly reserved any portion in this paper shall not be reproduced, copied or transformed to any other forms without permission. **PixArt Imaging Inc. E-mail:** fae\_service@pixart.com.tw

![](_page_30_Picture_141.jpeg)

1. Exposure  $\text{Tim}(X_t) = [1030 - \text{Ne}(X_t \text{Ne})]$  *Pxclk* (sec) 1

2. Frame rate = 
$$
\frac{1}{(LPF + 1 + 2) \cdot t} = 1 / (1027 + 3) * 1780 = 13
$$

All rights strictly reserved any portion in this paper shall not be reproduced, copied or transformed to any other forms without permission. **PixArt Imaging Inc.** 

**PAS005B CMOS Image Sensor IC** 

## **4.8 DAC & PGA lagging**

![](_page_31_Figure_4.jpeg)

Normally the readout of current frame will be exposed in the readout of the previous frame. To easily program the sensor, one can send exposure registers(ny, ne), dac and gain registers(Gg, Cg) followed by setting the "flag" register, the new updated DAC, Gg, Cg will operate 1 frame after new updated ny, ne automatically by programming the "dac\_pg\_lag" register.

# **4.9 Power down** snap Nov  $last row$   $\overline{\text{last row} + 1}$   $\overline{\text{LPF}}$   $\overline{\text{New frame DkO}}$  $last row + 1$ row\_addr last row readout ny\_ena\_clk Concurrent exposure: ny: last\_row+3 ~ LPF + 3 ተ ተ Sequential exposure: exp\_frame\_rst reg\_update regular regular regular regular regular regular regular regular regular regular regular regular regular regular regular regular regular regular regular regular regular regular regular regular regul ny\_clk ny:  $0 \sim \text{LPF} + 3$ CDS Power down ASP Power down Power down is classified as DSC\_pd, CDS\_pd and ASP\_pd. DSC\_pd is to disable the digital timing(column address, CDS timing) in redundant rows.

CDS\_pd pulls T\_cds\_EnL to 1 in redundant rows.

ASP\_pd is to close DAC, PGA, and ADC in redundant rows.

All rights strictly reserved any portion in this paper shall not be reproduced, copied or transformed to any other forms without permission.

**PixArt Imaging Inc. E-mail:** fae\_service@pixart.com.tw

### **4.10 Reset management**

There are five kinds of reset: "pu", "csb", "sfpd", "sfrst", "sync". "pu" is the most strong reset. It reset full chip. "csb" reset the full chip, but retain the register setting. "sfpd" reset the sensor core, but I2C interface is live. "sfrst" is an register signal. Every time it is programmed to "1", all the I2C registers are reset. After that, it will be reset to zero. "sync" reset the sensor core timing. To avoid the recovering time problem, clock oscillating is designed to start a little time after "pu", "csb" and "sfpd" reset is released.

![](_page_32_Figure_5.jpeg)

All rights strictly reserved any portion in this paper shall not be reproduced, copied or transformed to any other forms without permission. **PixArt Imaging Inc. E-mail:** fae service@pixart.com.tw

# $5. I^2C$  Bus

PAS005B supports I2C-bus transfer protocol and is acting as slave device. The 7 bits unique slave address is 1000000 and supports receiving / transmitting speed up to 400kHz.

## **5.1 I2C bus overview**

- Only two wires SDA (serial data) and SCL (serial clock) carry information between the devices connected to the I2C bus. Normally both SDA and SCL lines are open collector structure and pull high by external pull-up resistors.
- Only the master can initiates a transfer (start), generates clock signals, and terminates a transfer (stop).
- Start and stop condition: A high to low transition of the SDA line while SCL is high defines a start condition. A low to high transition of the SDA line while SCL is high defines a stop condition. Please refer to Fig 5.1.
- Valid data: The data on the SDA line must be stable during the high period of the SCL clock. Within each byte, MSB is always transferred first. Read/write control bit is the LSB of the first byte. Please refer to Fig 5.2.
- Both the master and slave can transmit and receive data from the bus.
- Acknowledge: The receiving device should pull down the SDA line during high period of the SCL clock line when a complete byte was transferred by transmitter. In the case of a master received data from a slave, the master does not generate an acknowledgment on the last byte to indicate the end of a master read cycle.

![](_page_33_Figure_12.jpeg)

All rights strictly reserved any portion in this paper shall not be reproduced, copied or transformed to any other forms without permission. **PixArt Imaging Inc. E-mail:** fae service@pixart.com.tw

![](_page_34_Figure_1.jpeg)

During write cycle, the master generates start condition and then places the 1<sup>st</sup> byte data that are combined slave address (7 bits) with a read/write control bit to SDA line. After slave(PAS005B) issues acknowledgment, the master places  $2^{nd}$  byte (sub-address) data on SDA line. Again follow the PAS005B acknowledgment, the master places the 8 bits data on SDA line and transmit to PAS005B control register (address was assigned by 2<sup>nd</sup> byte). After PAS005B issue acknowledgment, the master can generate a stop condition to end of this write cycle. In the condition of multi-byte write, the PAS005B sub-address is automatically increment after each DATA byte transferred. The data and A cycles is repeat until last byte write. Every control registers value inside PAS005B can be programming via this way. (Please refer to Fig 5.3.)

All rights strictly reserved any portion in this paper shall not be reproduced, copied or transformed to any other forms without permission. **PixArt Imaging Inc.** 

**E-mail:** fae\_service@pixart.com.tw

 $MSB$   $\triangle$   $LSB=0$ 

### **5.2.2 Slave transmits data to master (read cycle)**

- The sub-address was taken from previous write cycle
- The sub-address is automatically increment after each byte read
- Am : Acknowledge by master
- Note there is no acknowledgment from master after last byte read

![](_page_35_Figure_8.jpeg)

During read cycle, the master generates start condition and then place the  $1<sup>st</sup>$  byte data that are combined slave address (7 bits) with a read/write control bit to SDA line. After issue acknowledgment, 8 bits DATA was also placed on SDA line by PAS005B. The 8 bit data was read from PAS005B internal control register that address was assigned by previous write cycle. Follow the master acknowledgment, the PAS005B place the next 8 bits data (address is increment automatically) on SDA line and then transmit to master serially. The DATA and Am cycles is repeat until the last byte read. After last byte read, Am is no longer generated by master but instead by keep SDA line high. The slave (PAS005B) must releases SDA line to master to generate STOP condition. (Please refer to Fig 5.3.)

![](_page_35_Figure_10.jpeg)

All rights strictly reserved any portion in this paper shall not be reproduced, copied or transformed to any other forms without permission. **PixArt Imaging Inc.** 

![](_page_36_Figure_2.jpeg)

# **5.3 I2C Bus Timing**

![](_page_36_Figure_4.jpeg)

# **Fig 5.4 I2C Bus Timing**

# **5.4 I2C Bus Timing Specification**

![](_page_36_Picture_271.jpeg)

Note: It depends on the "high" period time of SCL.

All rights strictly reserved any portion in this paper shall not be reproduced, copied or transformed to any other forms without permission. **PixArt Imaging Inc.** 

## **PAS005B CMOS Image Sensor IC**

# **6. Specifications**

![](_page_37_Picture_321.jpeg)

# **DC Electrical Characteristics** (VDD=3.0V±20%, Ta=10°C~40°C )

![](_page_37_Picture_322.jpeg)

# **AC Operating Condition**

![](_page_37_Picture_323.jpeg)

# **Sensor Characteristics**

![](_page_37_Picture_324.jpeg)

All rights strictly reserved any portion in this paper shall not be reproduced, copied or transformed to any other forms without permission.

### **PixArt Imaging Inc.**

![](_page_38_Figure_2.jpeg)

# **7. Package Information**

**7.1. Pin Connection Diagram**

![](_page_38_Figure_5.jpeg)

All rights strictly reserved any portion in this paper shall not be reproduced, copied or transformed to any other forms without permission. **PixArt Imaging Inc. E-mail:** fae service@pixart.com.tw

![](_page_39_Figure_0.jpeg)

**PAS005B CMOS Image Sensor IC** 

# **7.2. Package Outline**

![](_page_39_Figure_4.jpeg)

All rights strictly reserved any portion in this paper shall not be reproduced, copied or transformed to any other forms without permission. **PixArt Imaging Inc. E-mail:** fae service@pixart.com.tw

![](_page_40_Figure_0.jpeg)

![](_page_40_Figure_1.jpeg)

All rights strictly reserved any portion in this paper shall not be reproduced, copied or transformed to any other forms without permission. **PixArt Imaging Inc. E-mail:** fae\_service@pixart.com.tw